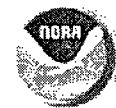

NOAA Fisheries I Office of Science &Technology **I** Fisheries Statistics Commercial Fisheries **Contact Us | Site Map** 

## Annual Commercial Landing Statistics

To summarize landings for an individual species use (click on) the

**[** .,Species Locator **I**

to look **Lip** and enter the name in the SPECIES field. We recommend you look-up and use the NMFS common names because the query depends on matching the name in the SPECIES field with the species name in a master coding table. If there isn't an exact match the executed query will say that there were "no matching records." To summarize landings of all species, enter the phrase ALL SPECIES COMBINED or ALL SPECIES INDIVIDUALLY in the SPECIES field: the first option gives you total combined landings while the second option indicates total landings for each individual species.

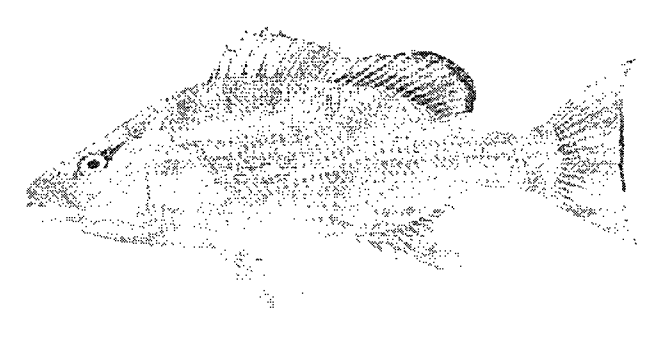

Gray Snapper *(Liutjanus griseus)* Photo Credit: Manooch and Raver, *QCopyright* 

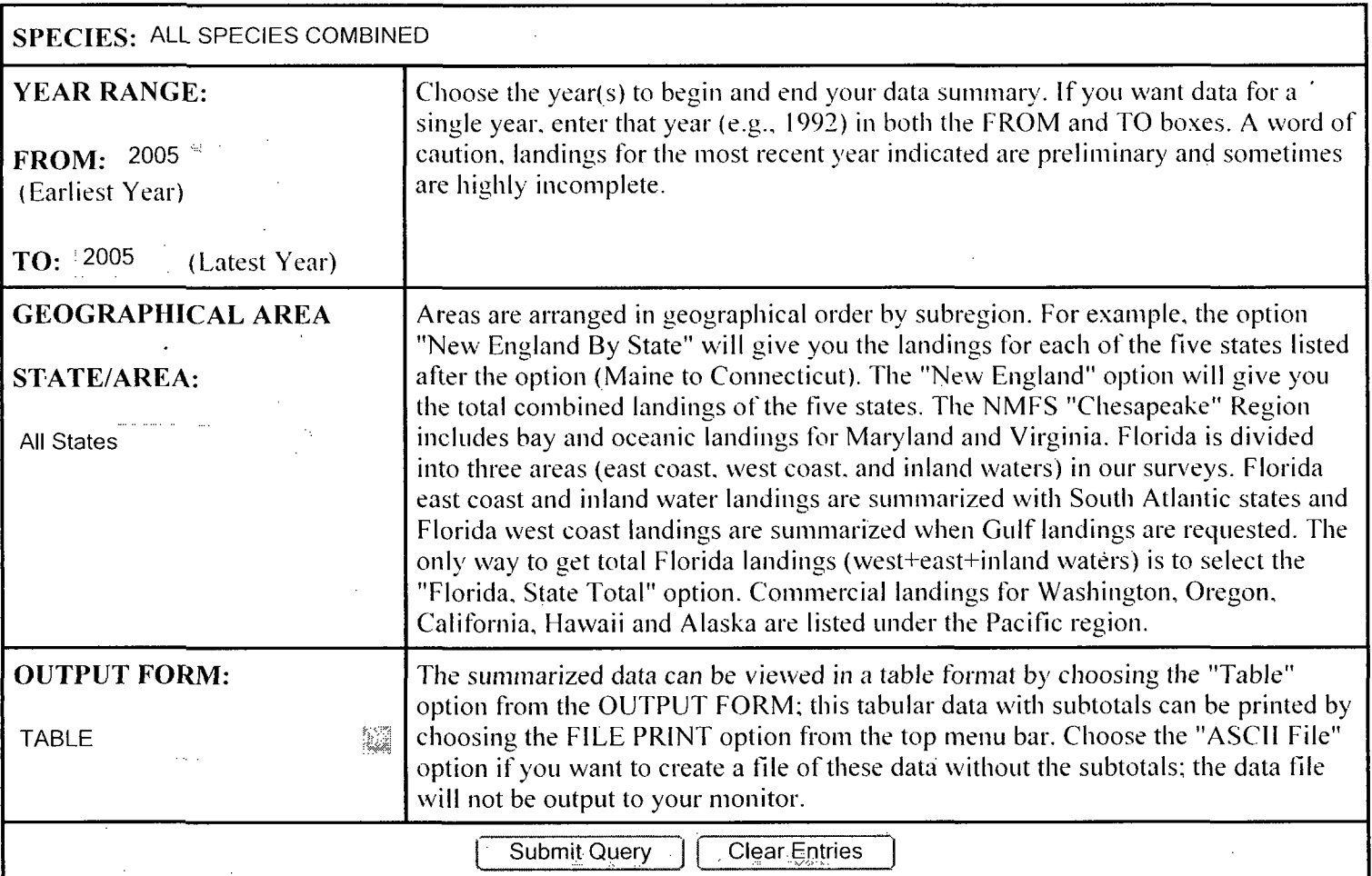

## *Photo Credits*

http://www.st.nmfs.noaa.gov/st1/commercial/landings/annual landings.html 7/17/2007

## **Annual Landings Query**

All fish pictures, unless otherwise noted, are used with the permission of Charles S. Manooch, III and Duane Raver, Jr. These copyrighted pictures are from their book, "Fishermen's Guide: Fishes of the Southeastern United States.

This page was last modified February 12, 2007.